## **Sistema ComDoc Comunicaciones Documentales UNSa - 2018**

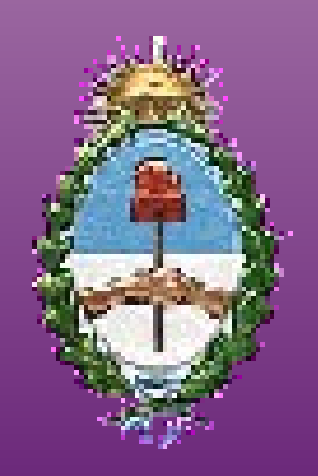

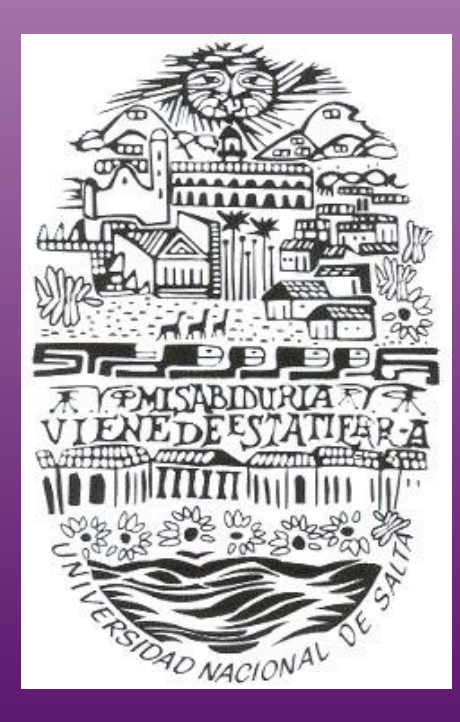

#### **Objetivo Principal**

**Solucionar la Administración de la Documentación, brindando información de la ubicación, composición, relaciones , responsables y estado de la Documentación existente y circulante dentro de la Organización**

• Sistema de registración con fichas

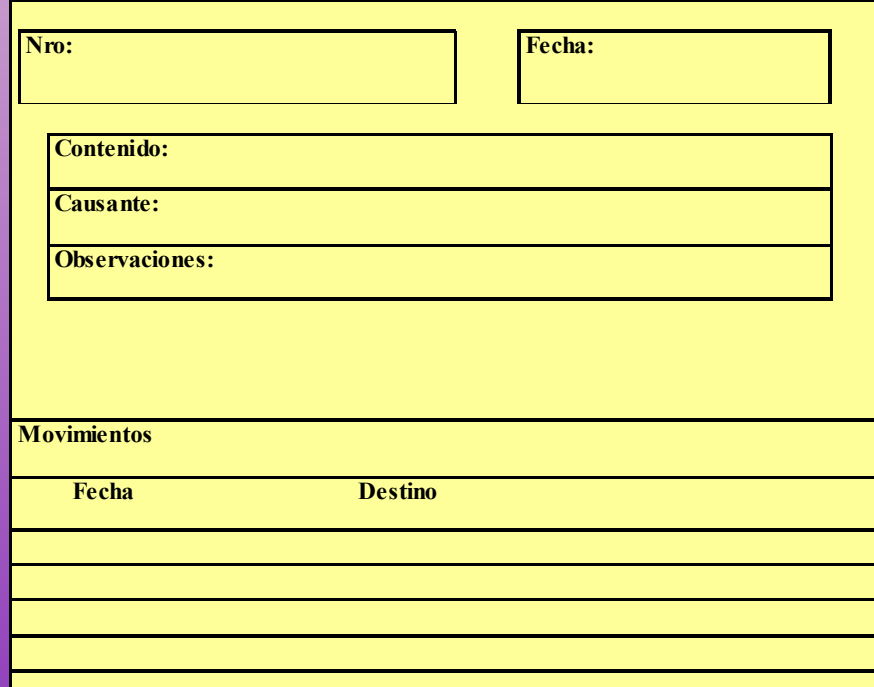

• Sistema Informático de escritorio Aplicación no es multiplataforma Compartido en red local

## **Ventajas**

- Dirección pública permite el acceso con Navegador de Internet (InternetExplorer, Mozilla Firefox, Chrome, etc.)
- Búsqueda de datos rápida
- Obtener estadísticas y reportes basados en expedientes
- Reducción de Costo

#### **Desventajas**

- Puede ser victima de un ataque externo
- Todas las dependencias deben tener acceso a Internet
- Puede caer el servicio

#### **Elementos Principales del Sistema**

#### **ORGANISMOS AREAS USUARIOS DOCUMENTACION**

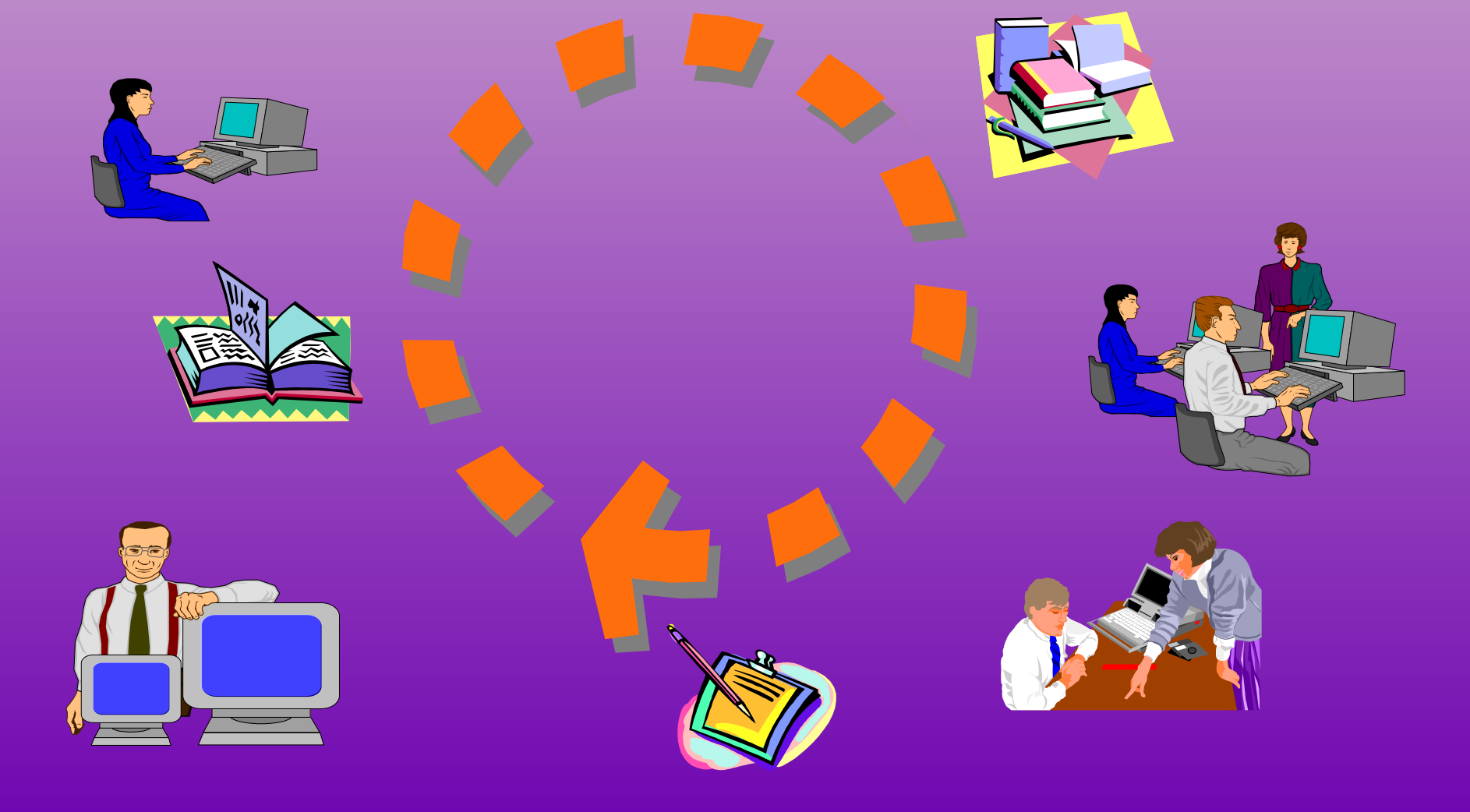

## **Elementos Principales del Sistema AREAS**

- •Generadoras de Documentación
- •Receptoras y Transmisoras de la Documentación
- •Perfiles que definen Permisos en el Sistema
- •Identificación: area@organismo

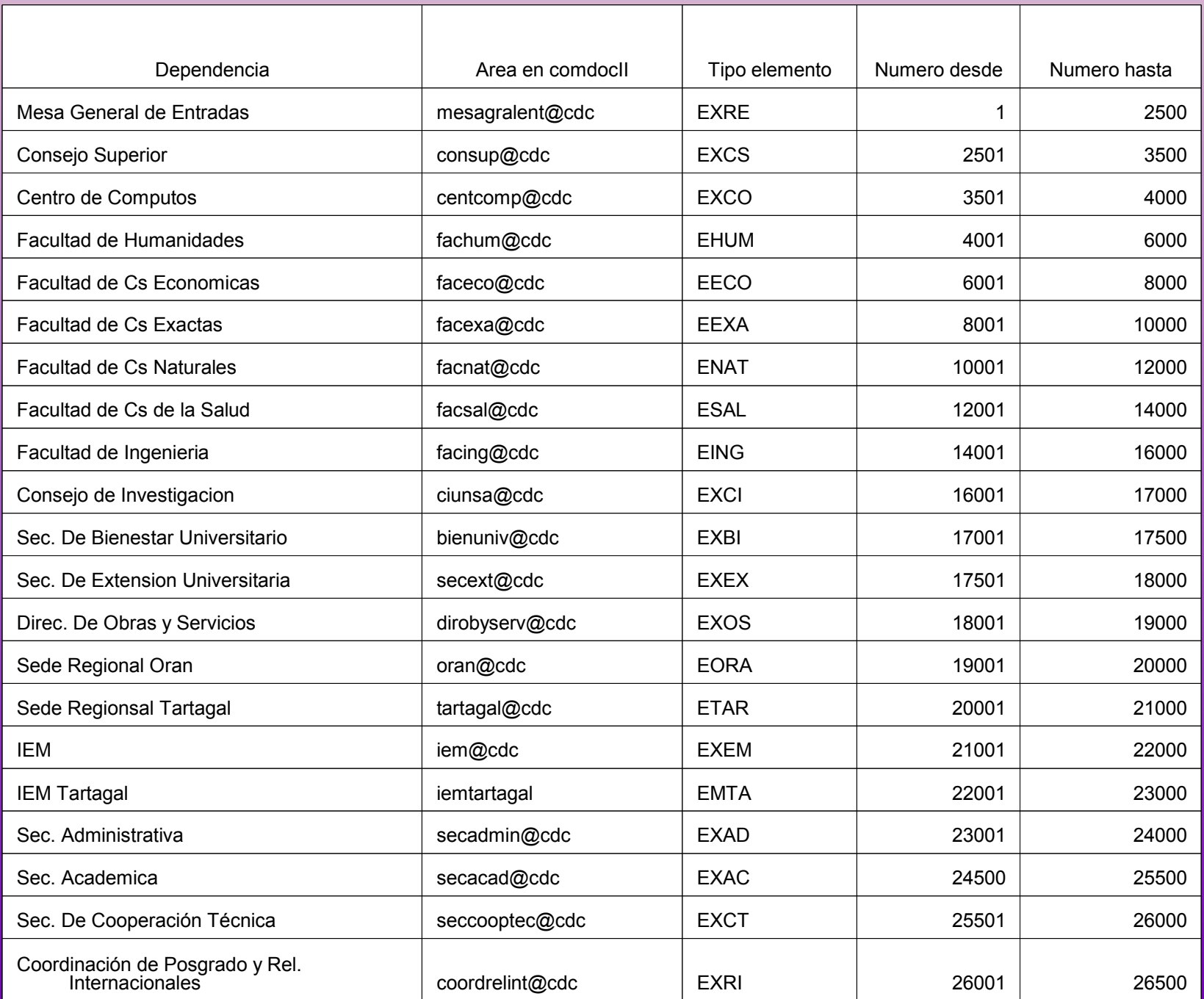

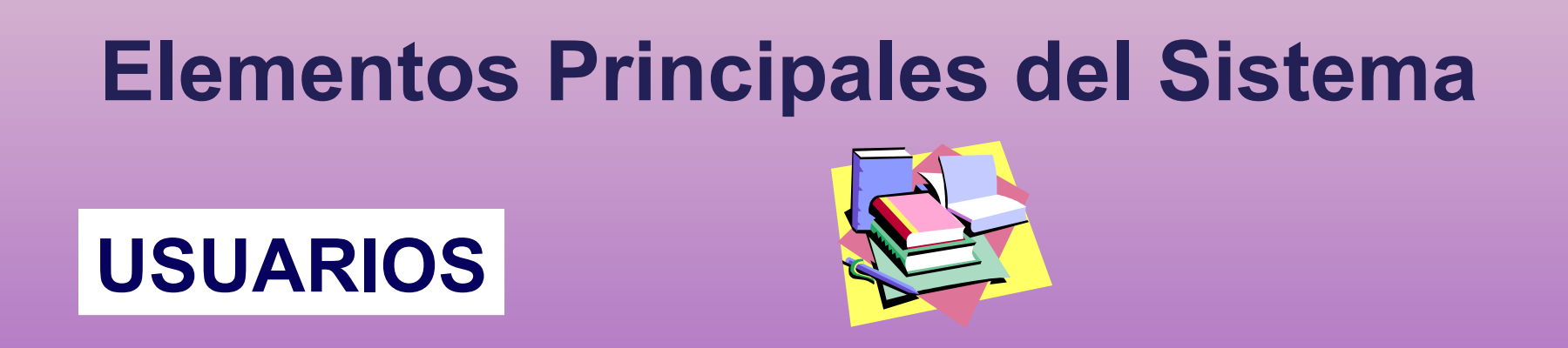

- •Pertenecen a una o más Areas
- •Perfiles que definen Permisos en el Sistema
- •Identificación : usuario@organismo

## **Destinatario/Depositario de la Documentación**

• Destinatario/Responsable: A quién va dirigida la Documentación.

• Depositario: Quién tiene físicamente la Documentación.

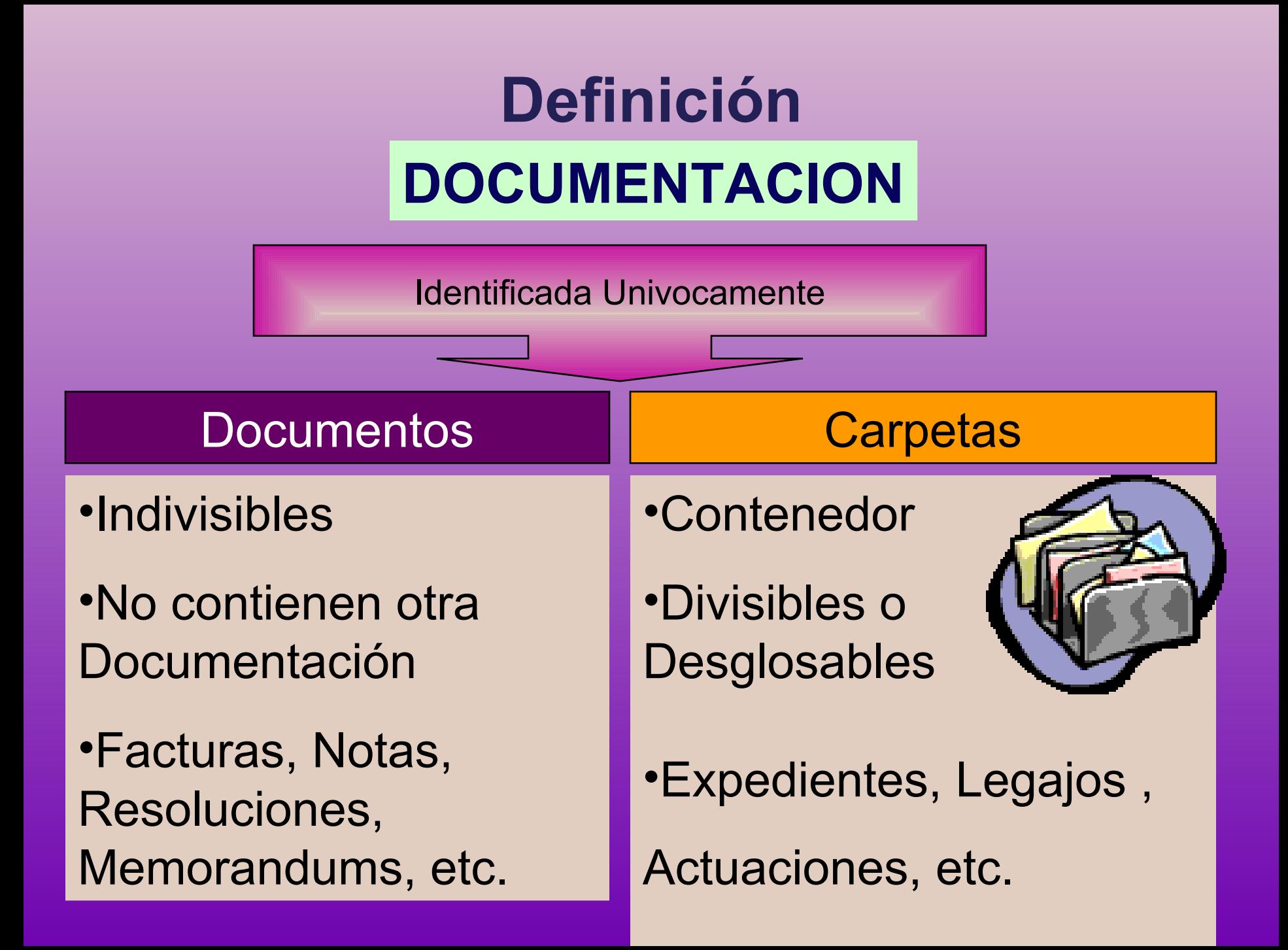

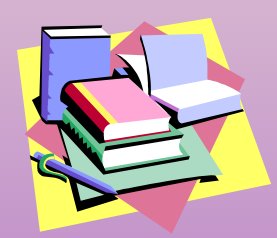

**Identificación de la Documentación**

# CUDAP

**C**lave **U**nica **D**e la **A**dministración **P**ública

## **FORMATO CUDAP**

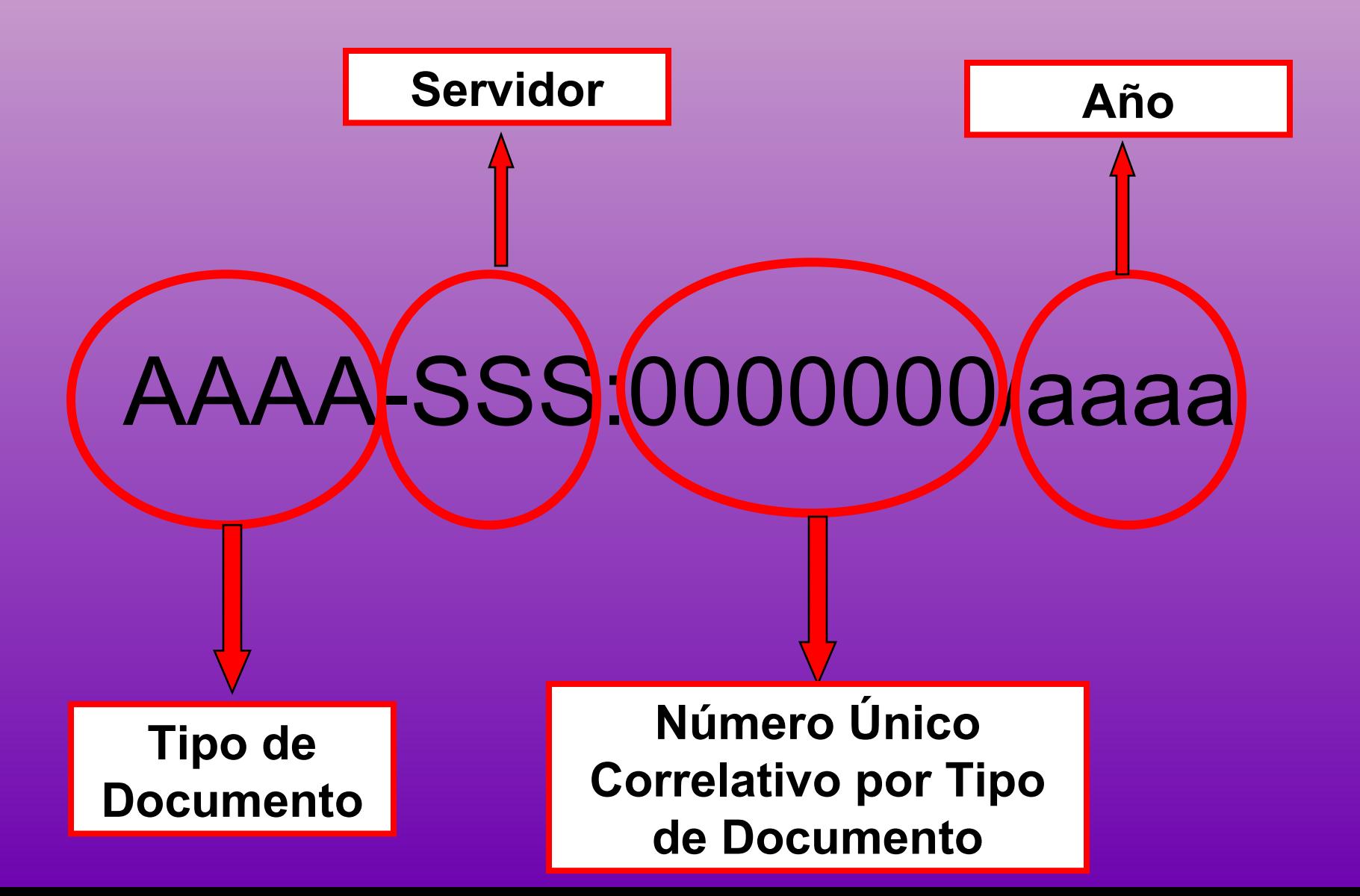

## **Identificación de la Documentación**

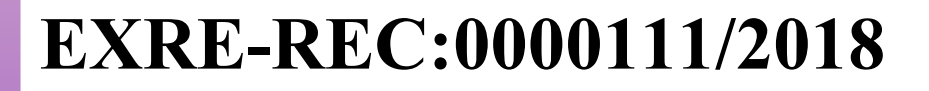

#### **ENAT-REC:0010288/2018**

#### **EXOS-REC:0018081/2018**

#### **OLD-REC:0000340/2018**

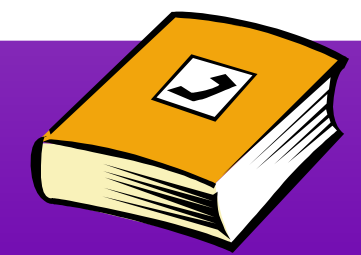

#### **Documentación en un Area**

**Documentación de la cual es Depositario**

**Documentación de la cual es Responsable o Destinatario**

**Remitos en Tránsito hacia Ud o su Area**

**Remitos en Tránsito desde Ud o su Area**

**Remitos Rechazados o Revertidos**

#### **Documentación en el Area**

**Documentación de la cual es Depositario**

Vencidos y a vencer en los próximos 3 días hábiles

Stock Personal

- Pendientes
- Terminados

Con nuevos Avances en los Ultimos 5 días

**Documentos** /Carpetas

#### **Documentación en el Area**

**Documentación de la cual es Responsable o Destinatario**

Terminados en los últimos 20 días

Archivados en los últimos 20 días

**Pendientes** 

Vencidos y a vencer

Con nuevos Avances en los Ultimos 5 días

Documentos/ **Carpetas** 

#### **Documentación en el Area**

**Documentación en Tránsito**

En Tránsito a Ud. o su Area

En Tránsito desde Ud. o su Area

Rechazados/Revertidos en los últimos 3 días hábiles

**REMITOS** 

#### **Servicios COMDOCII**

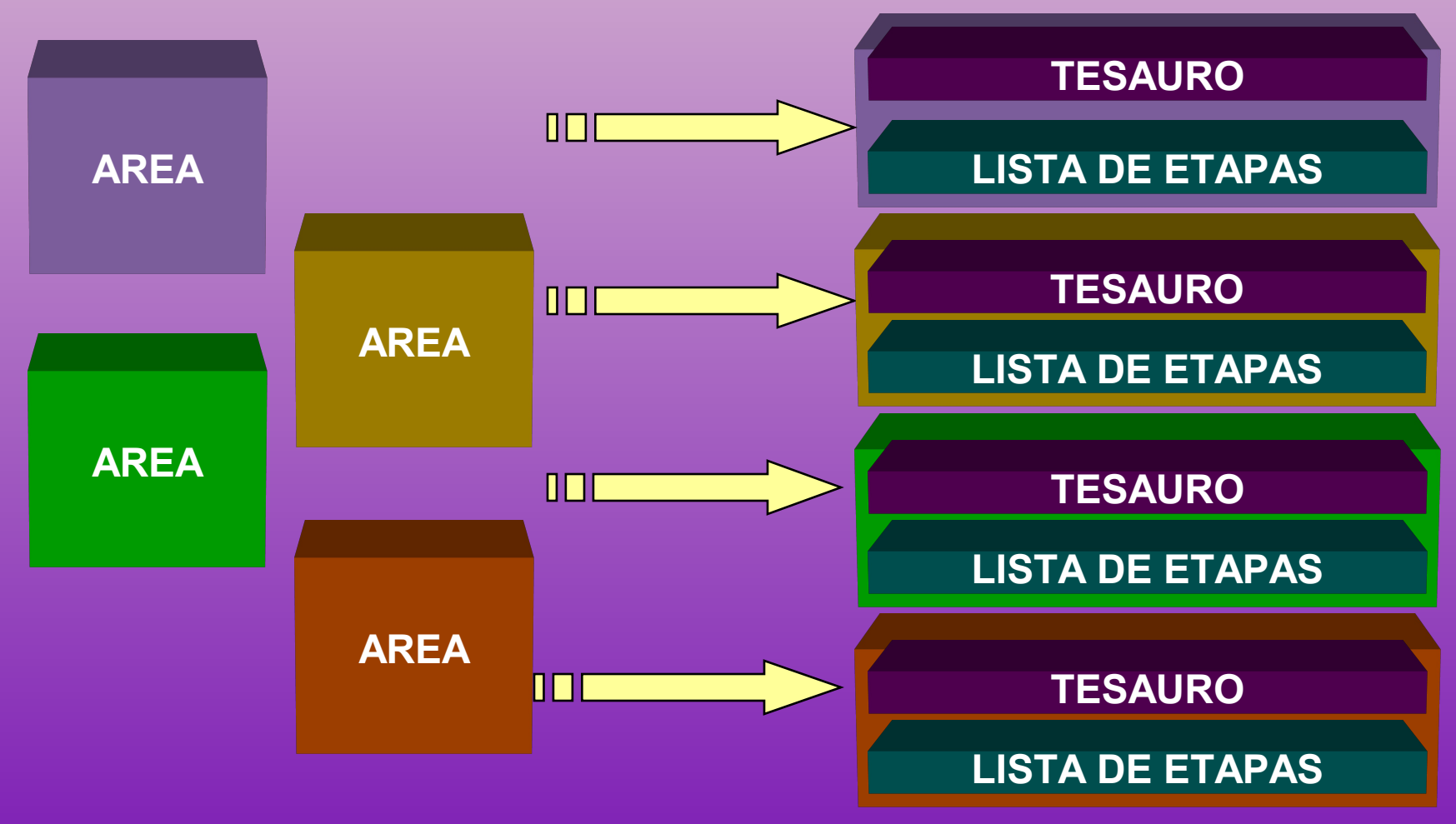

#### **Servicios COMDOCII**

**Definición LISTA DE ETAPAS**

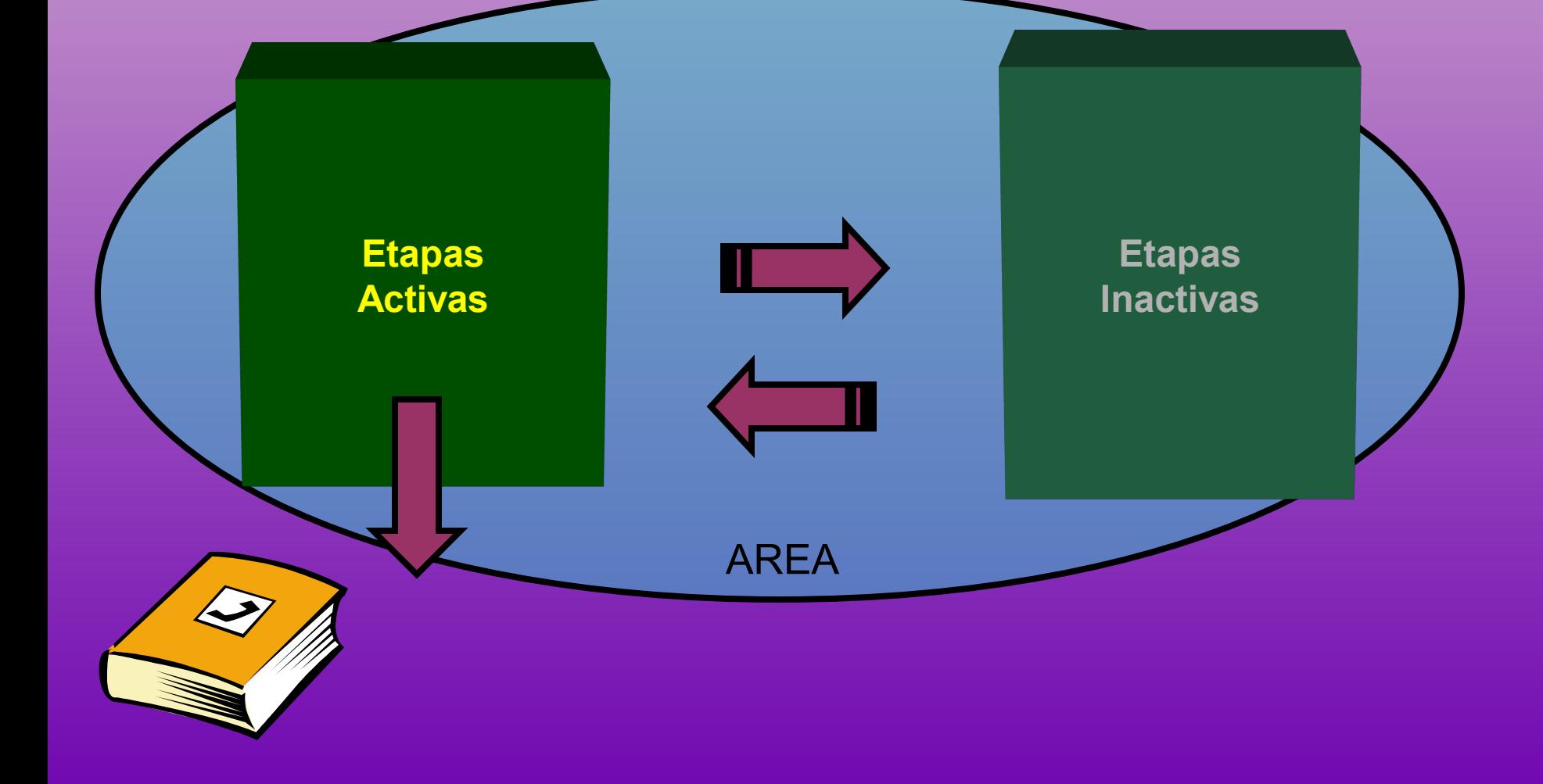

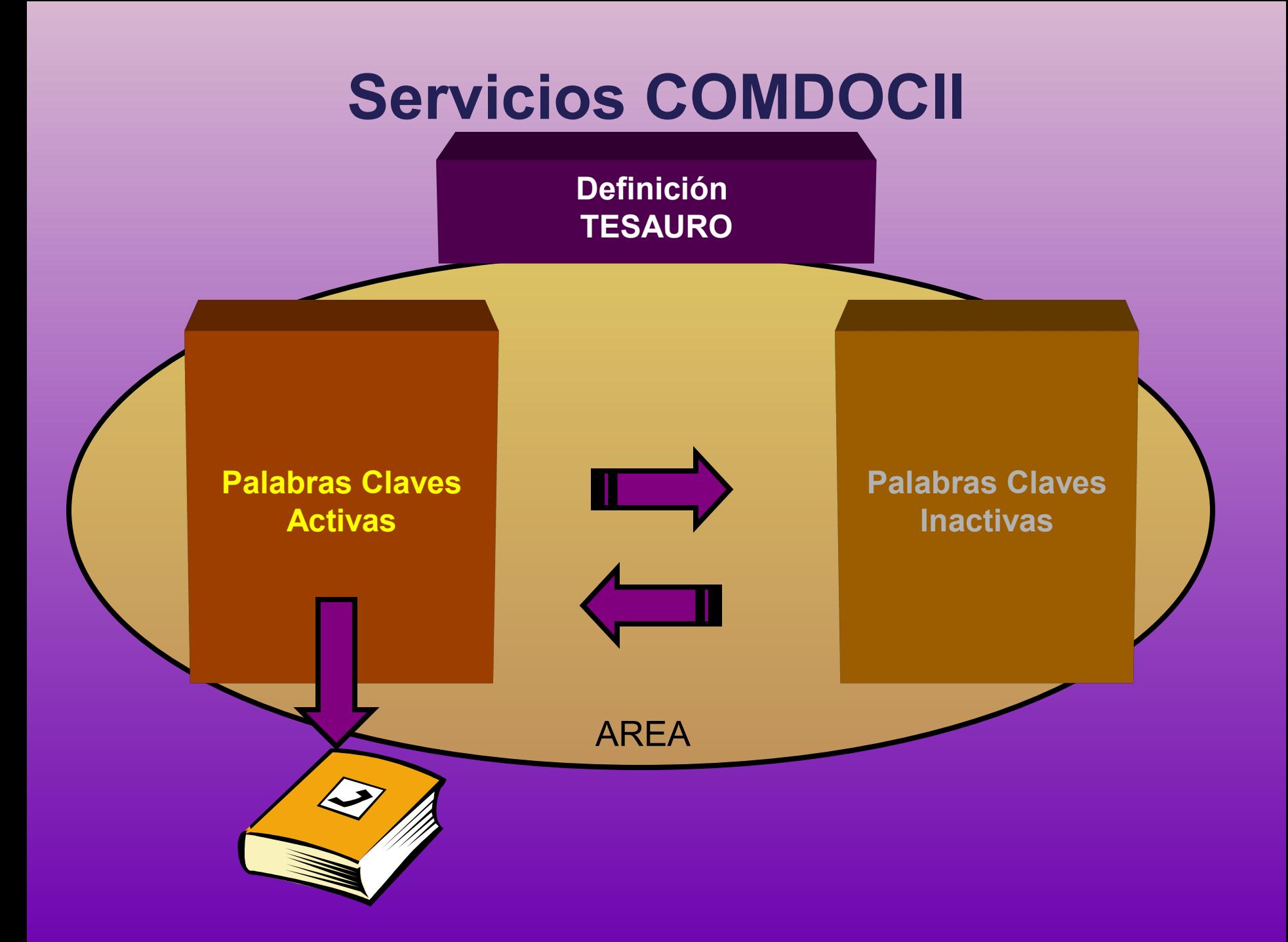

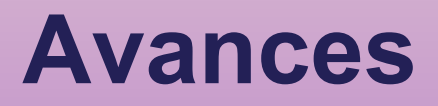

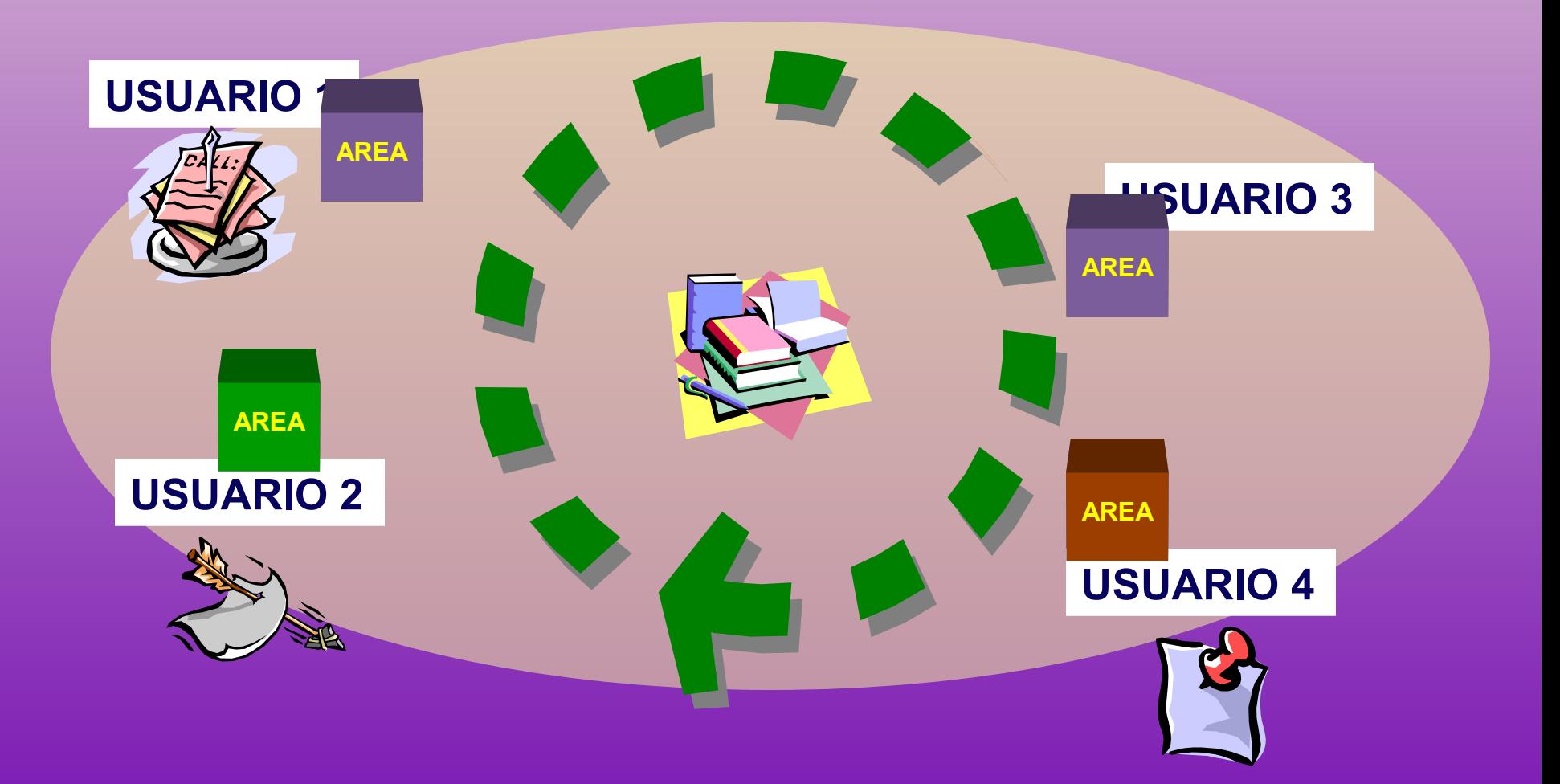

#### **Creación de Documentación Documentos**

**Alta de Documentos Generados dentro del Area: Notas, Memorandums, Disposiciones, Resoluciones,etc**

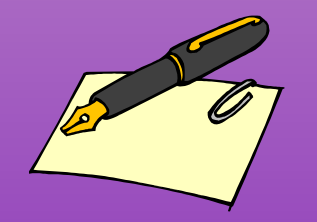

**Datos Esenciales del Documento: Tipo, Título, Causante, Area Destinataria, Texto, Vencimiento, Folios.**

**Datos Adicionales del Documento: Palabras Claves , Avances, Lista de Etapas**

#### **Creación de Documentación Carpetas**

**Inicio de Carpetas Generadas dentro del Area: Actuaciones, Legajos, Expedientes,,etc**

**Datos Esenciales de la Carpeta: Tipo, Título, Causante, Area Destinataria, Texto, Vencimiento, Folios.**

**Datos Adicionales de la Carpeta: Documentación Contenidos, Palabras Claves , Avances, Lista de Etapas**

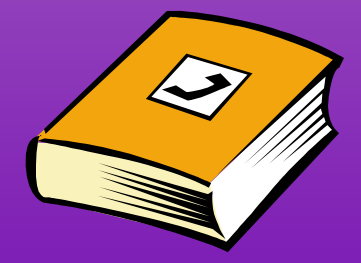

#### **Creación de Documentación Recepción de Papeles/Documentos**

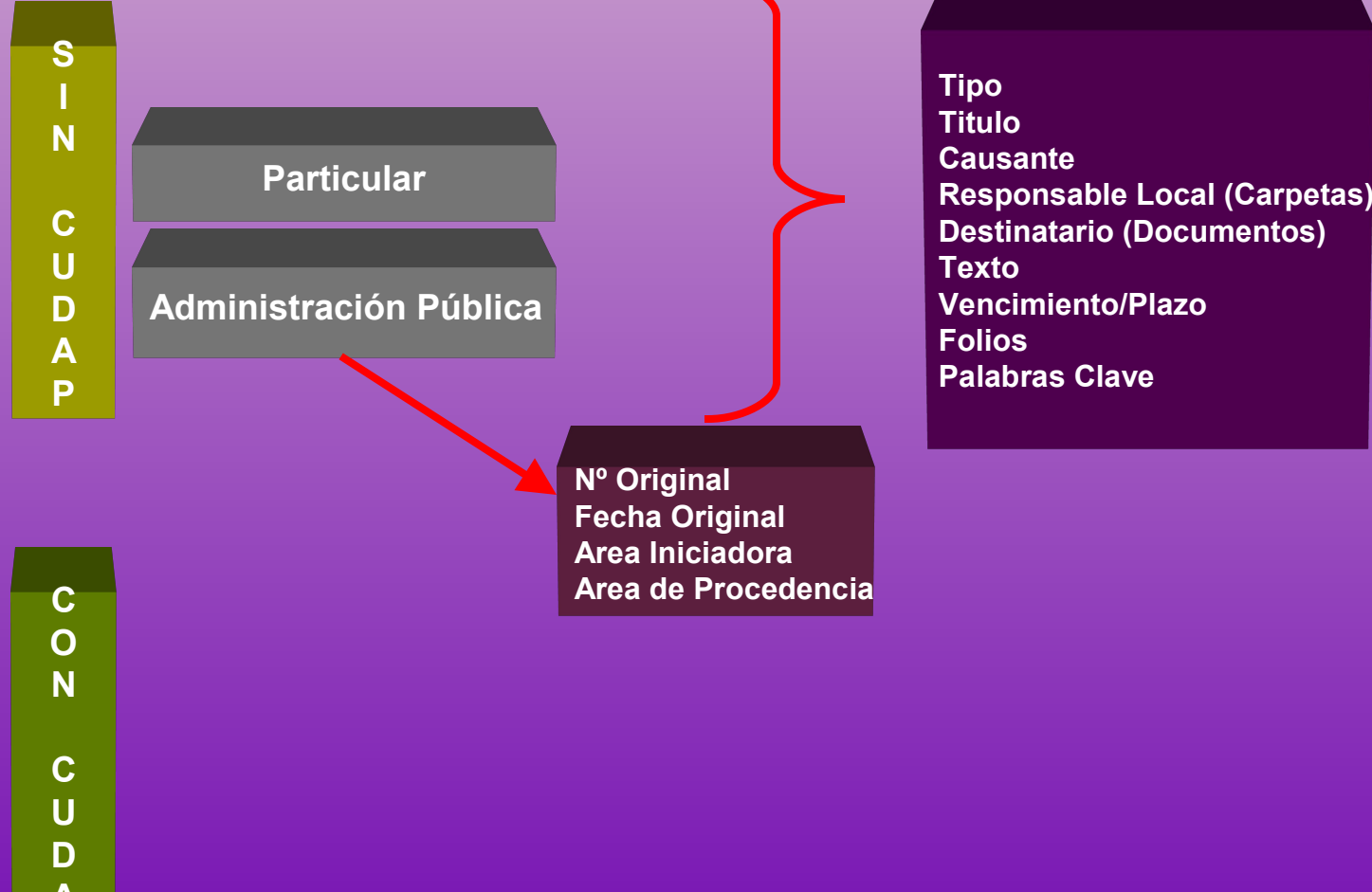

**C U D A P**

**A P**

#### **Agregar Contenidos**

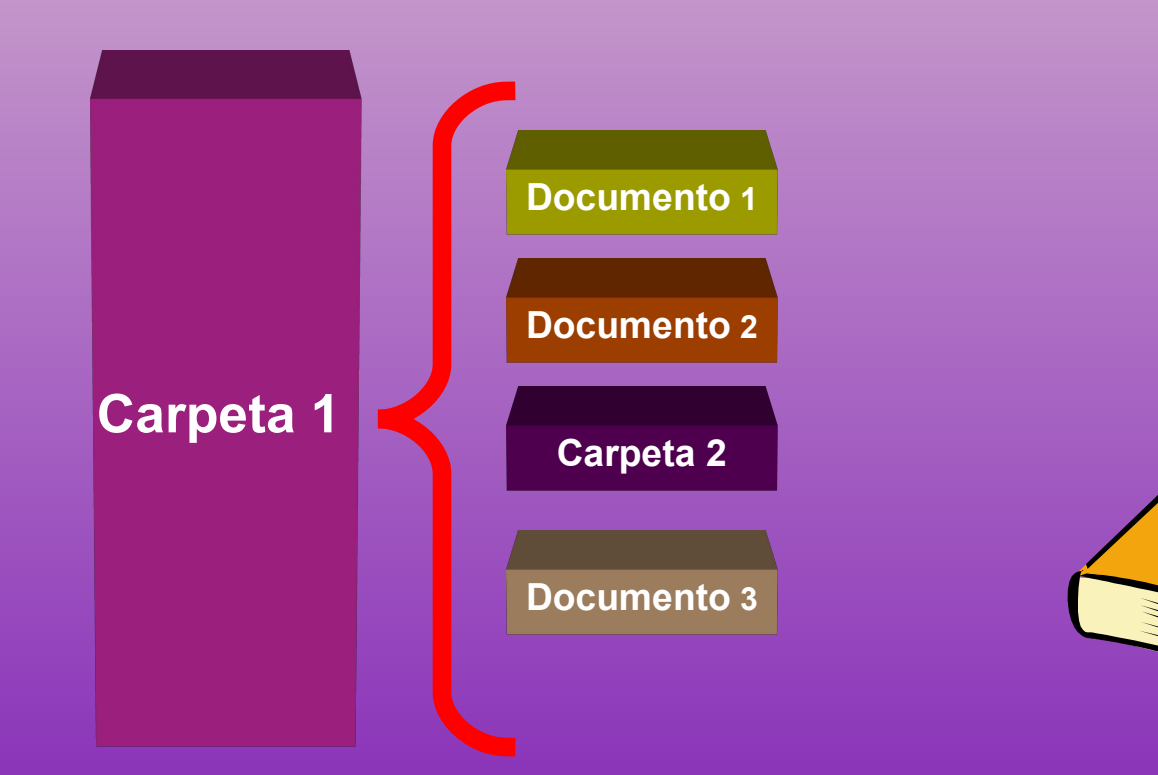

## **Incluir en Carpeta**

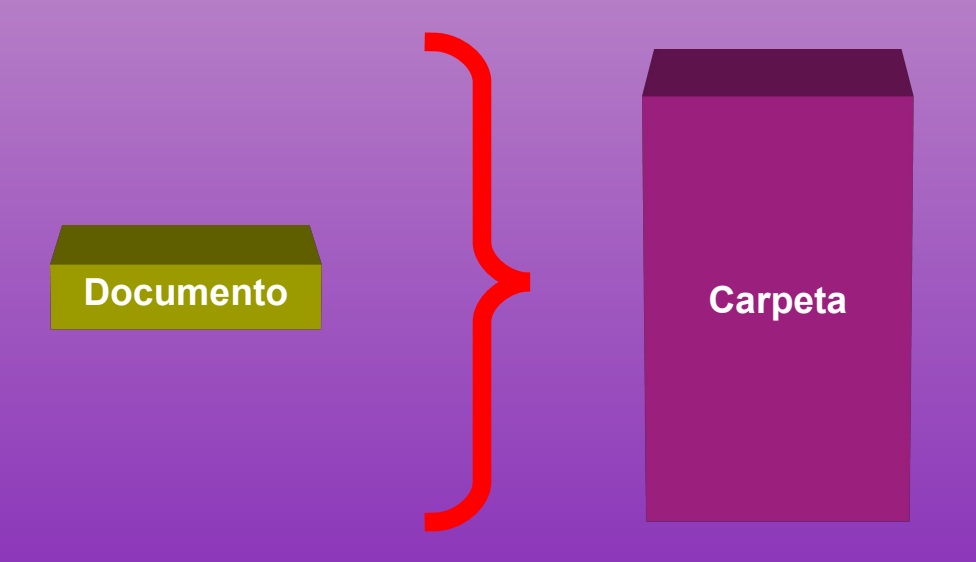

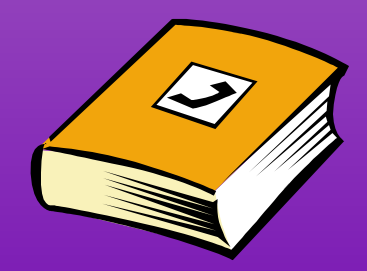

#### **Desglosar Documentación**

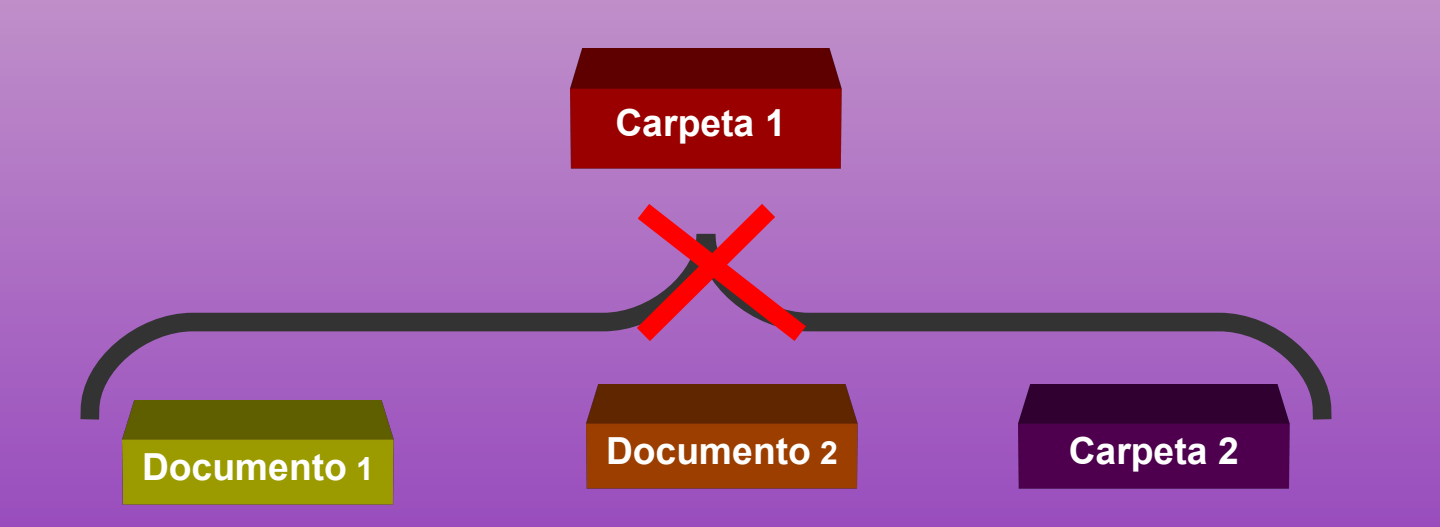

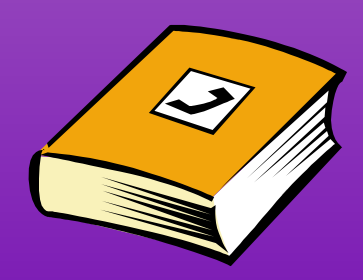

## **Documentación Agregada y No Agregada**

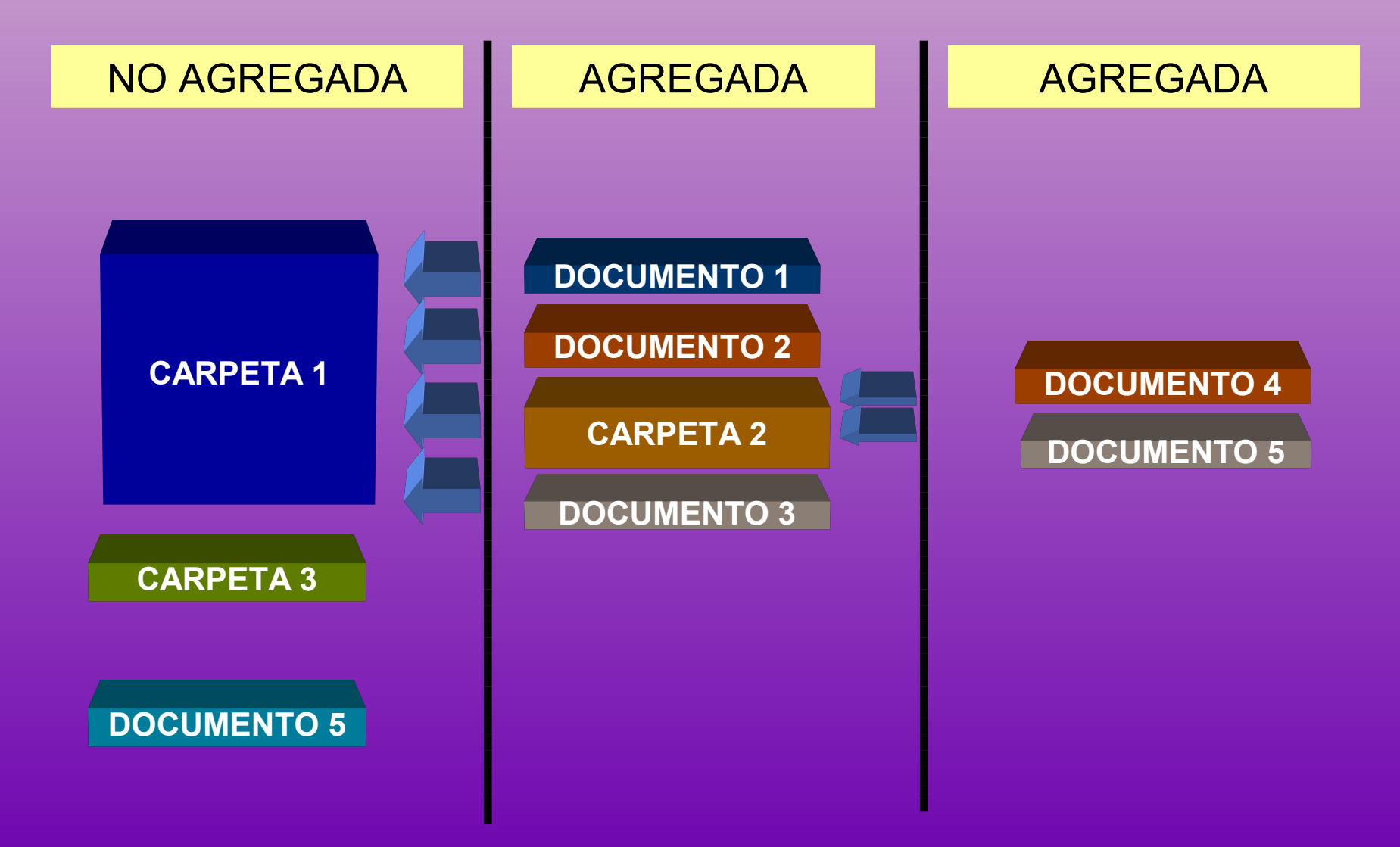

## **Estados Posibles de la Documentación**

- Pendiente: Es el estado que asume la Documentación cuando se la ingresa, es el estado inicial y significa que debe ser resuelta.
- Terminada: Estado siguiente al de Pendiente y significa que está resuelta o ya está tratada.
- Archivada: La Documentación está Terminada y almacenada.
- En Tránsito: Documentación incluída en un Remito y que aún no ha sido recibida por el destinatario

#### **Relacionar Documentación**

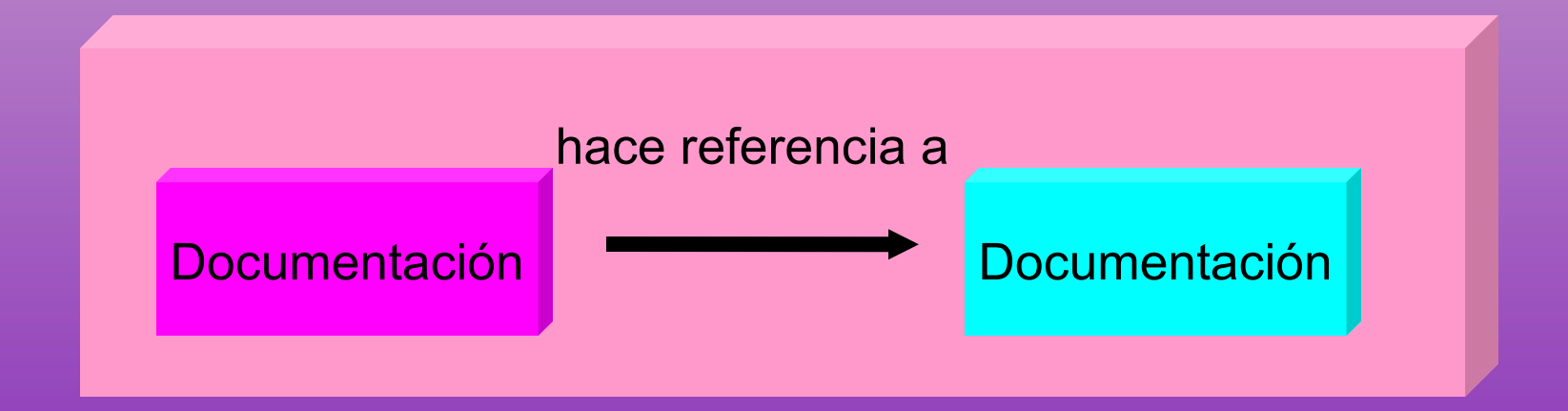

#### **Relacionar Documentación**

Documento/Carpeta A

•Documentación Referenciada por.... •Documentación que Referencia a... •Ver Toda la Documentación Referenciada

#### **Relacionar Documentación**

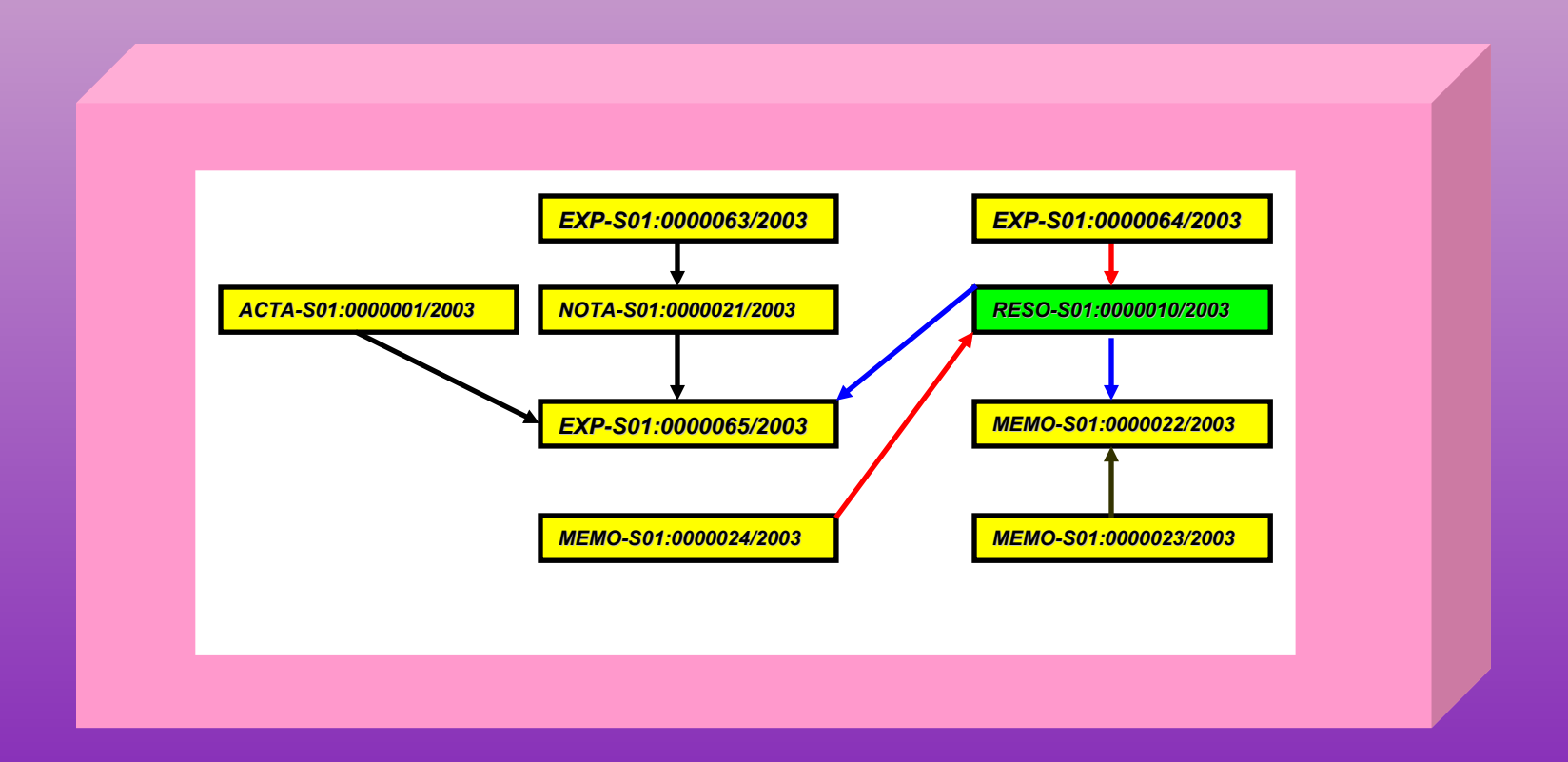

#### **Transferir Documentación**

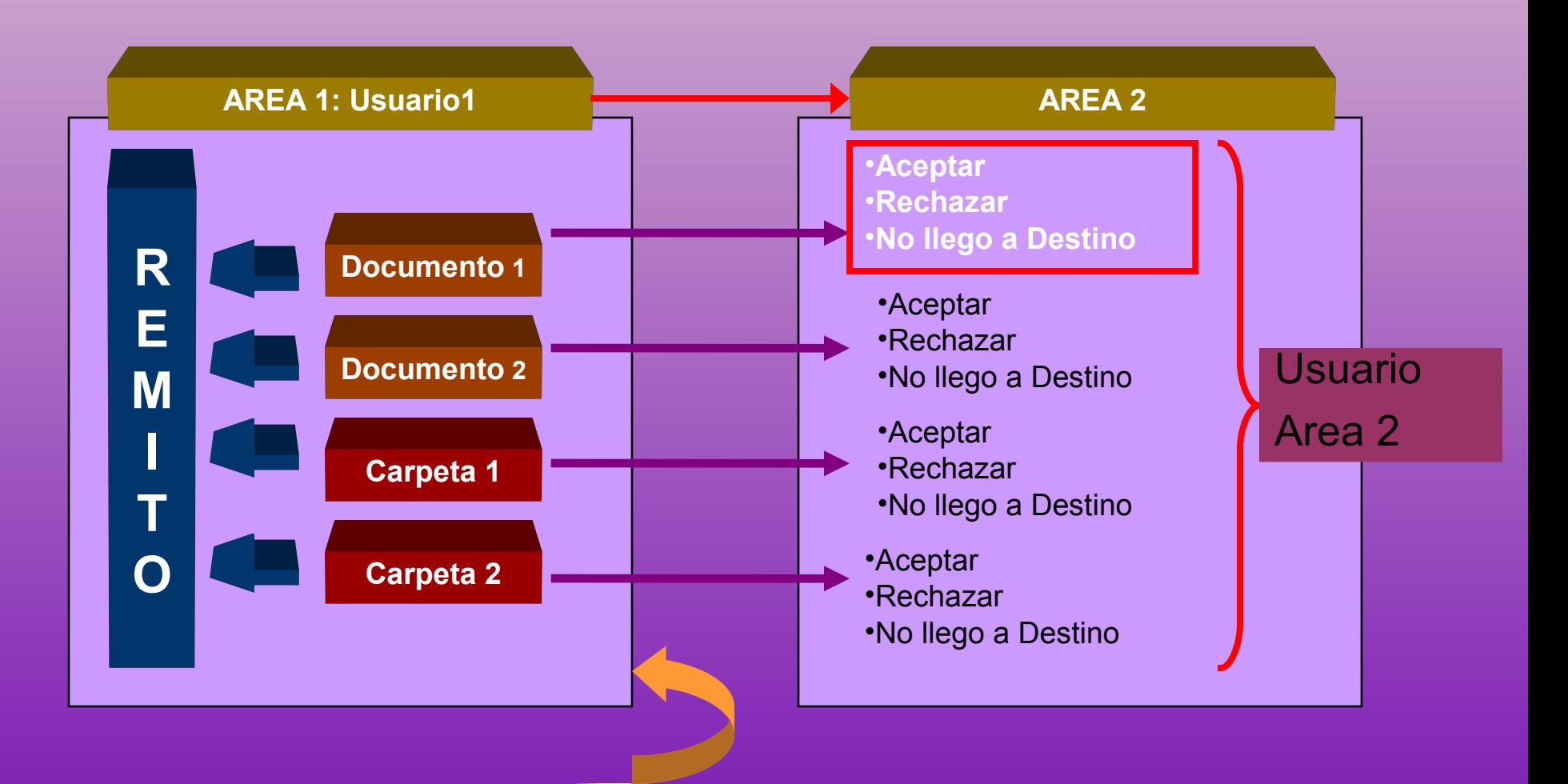

#### Actualizar FOLIOS

#### **Transferir Documentación a Area**

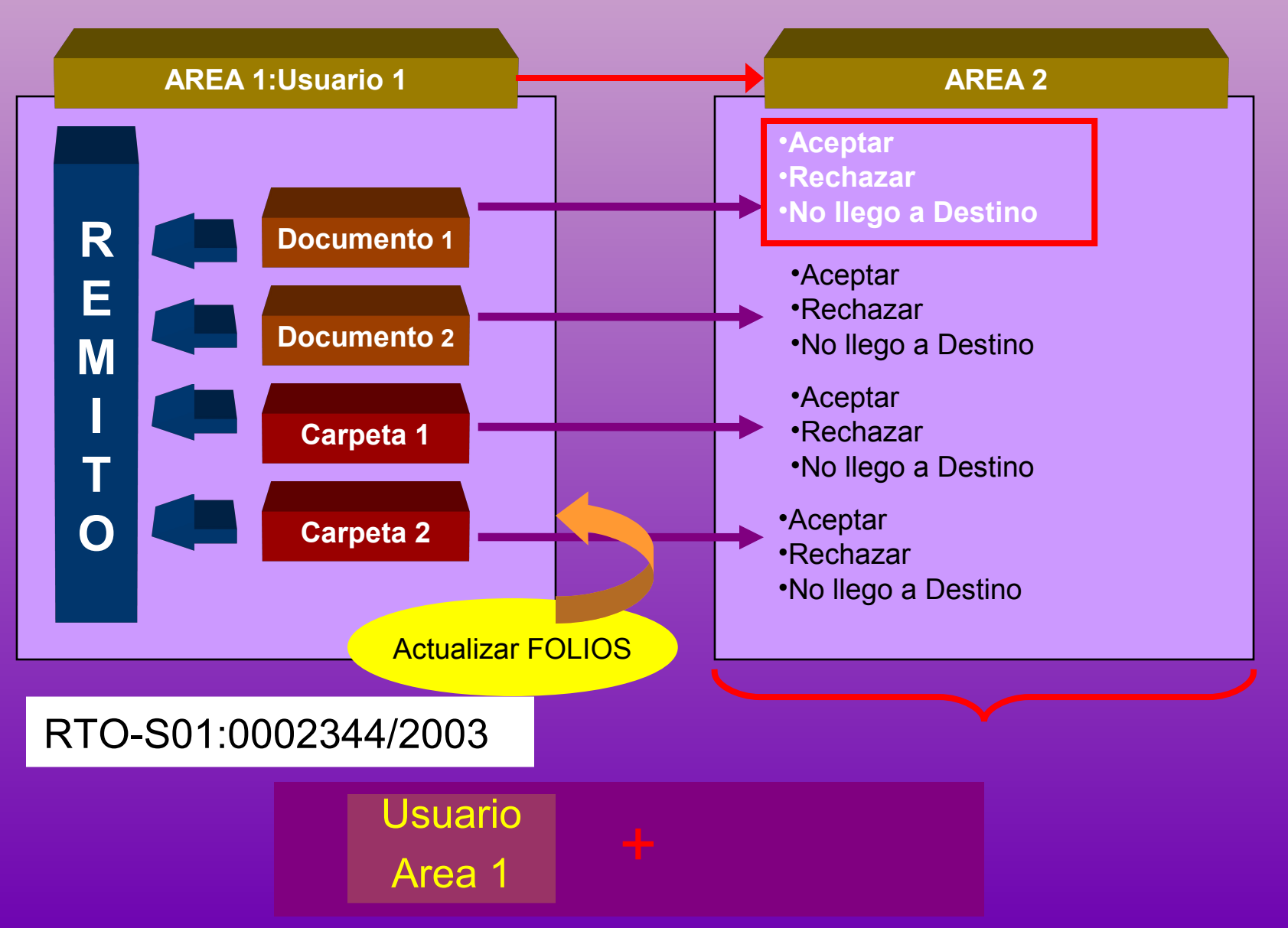

#### **Transferir Documentación a Usuario**

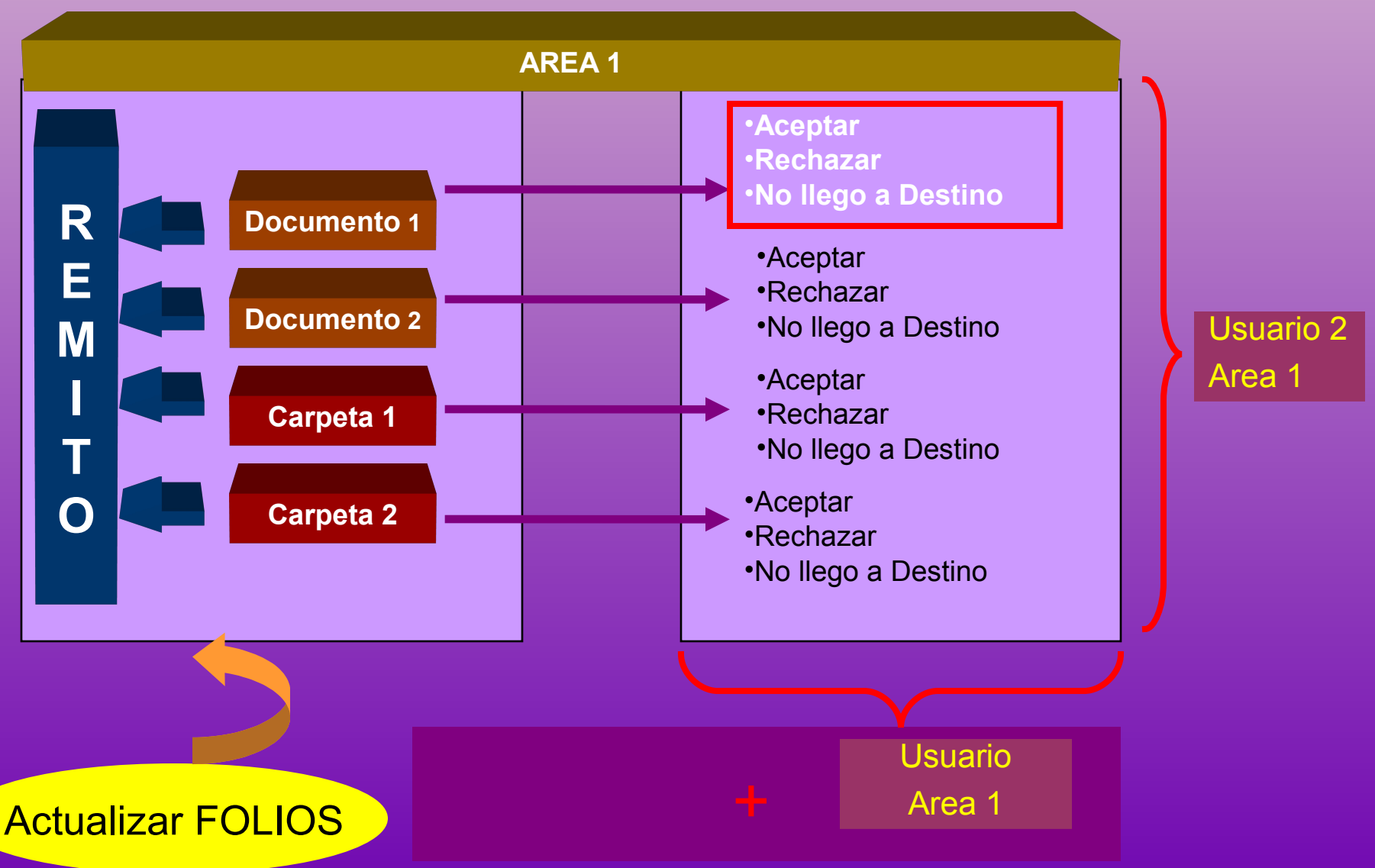

#### **Transferir Documentación**

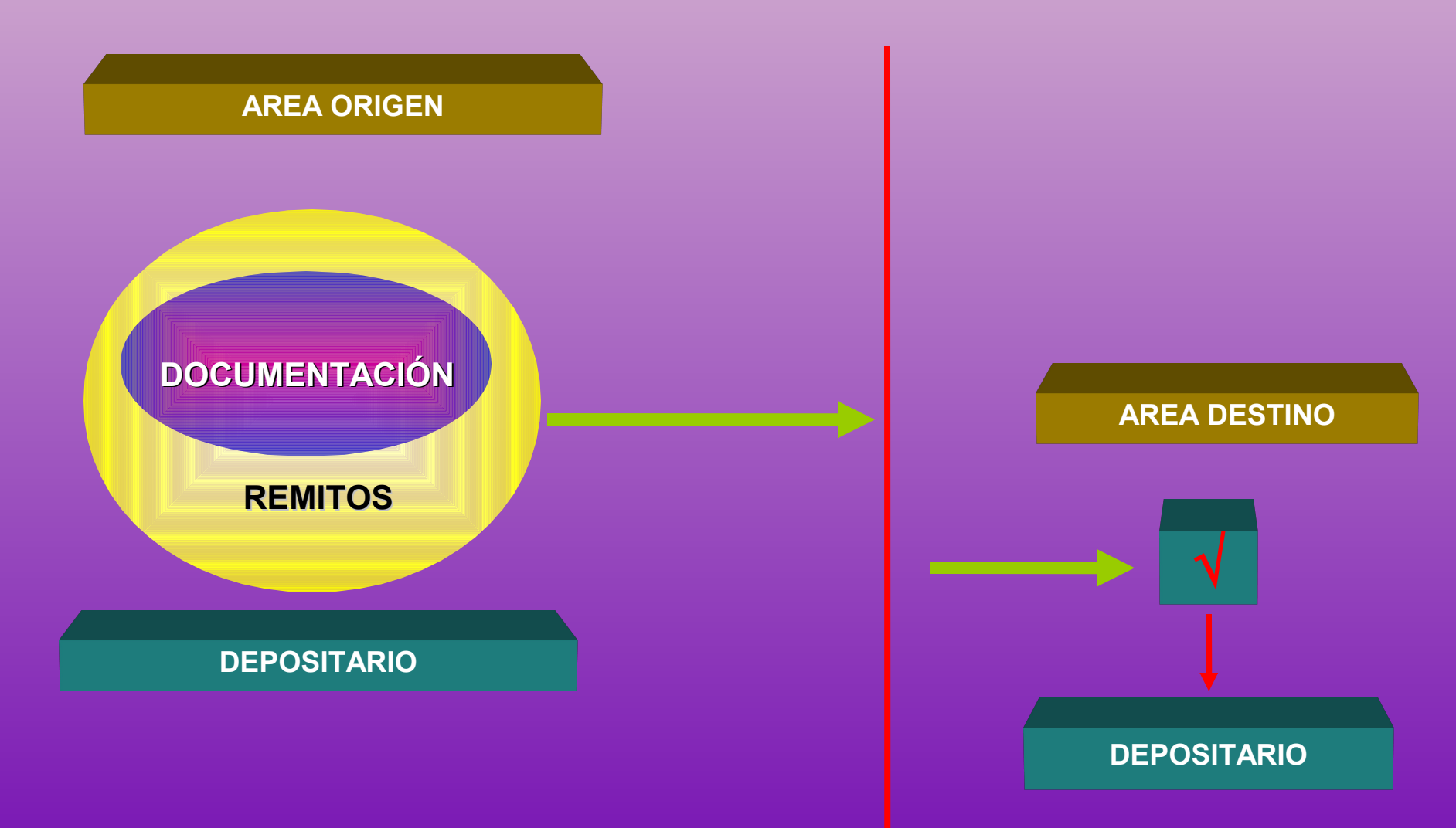

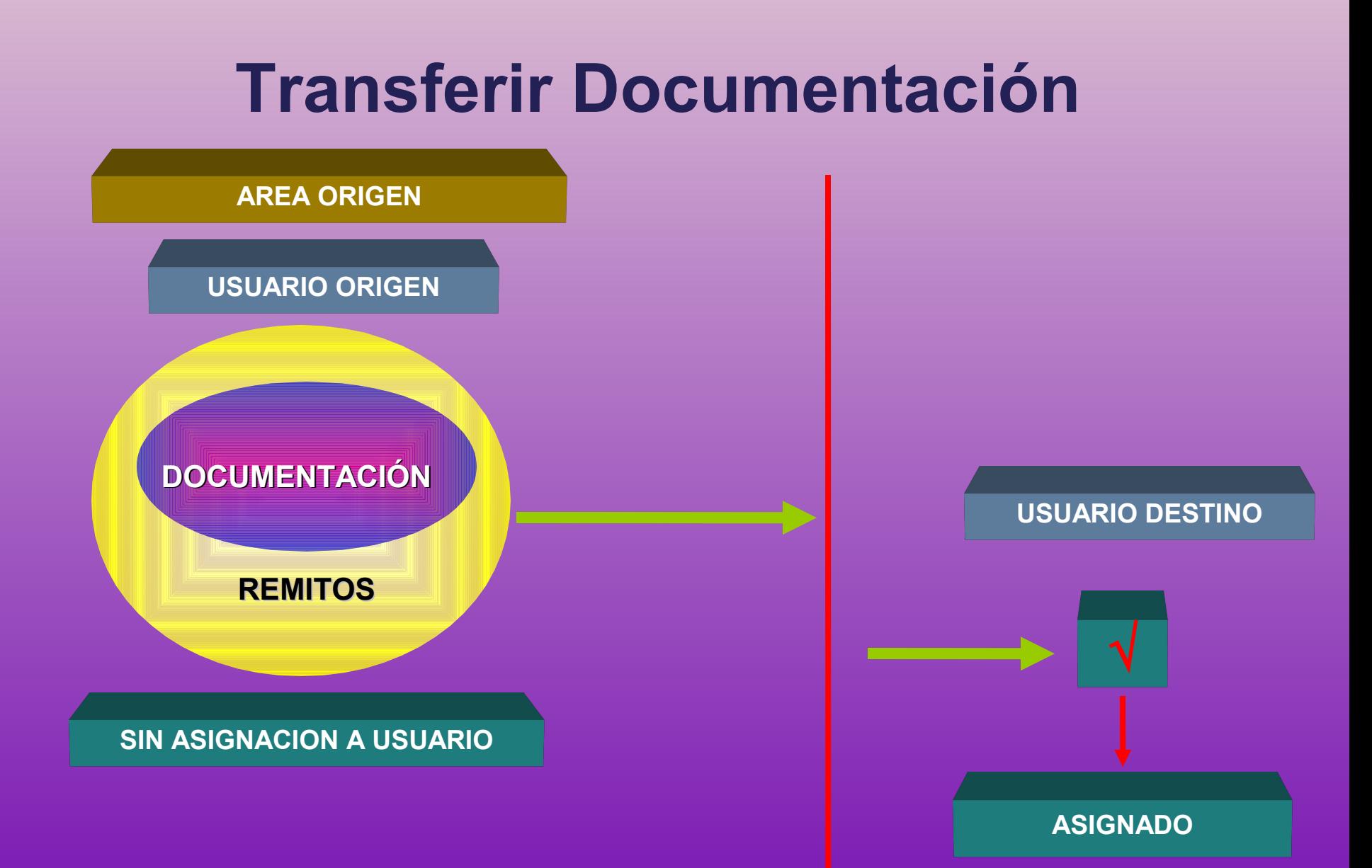

#### **Documentación Cambiar Estado**

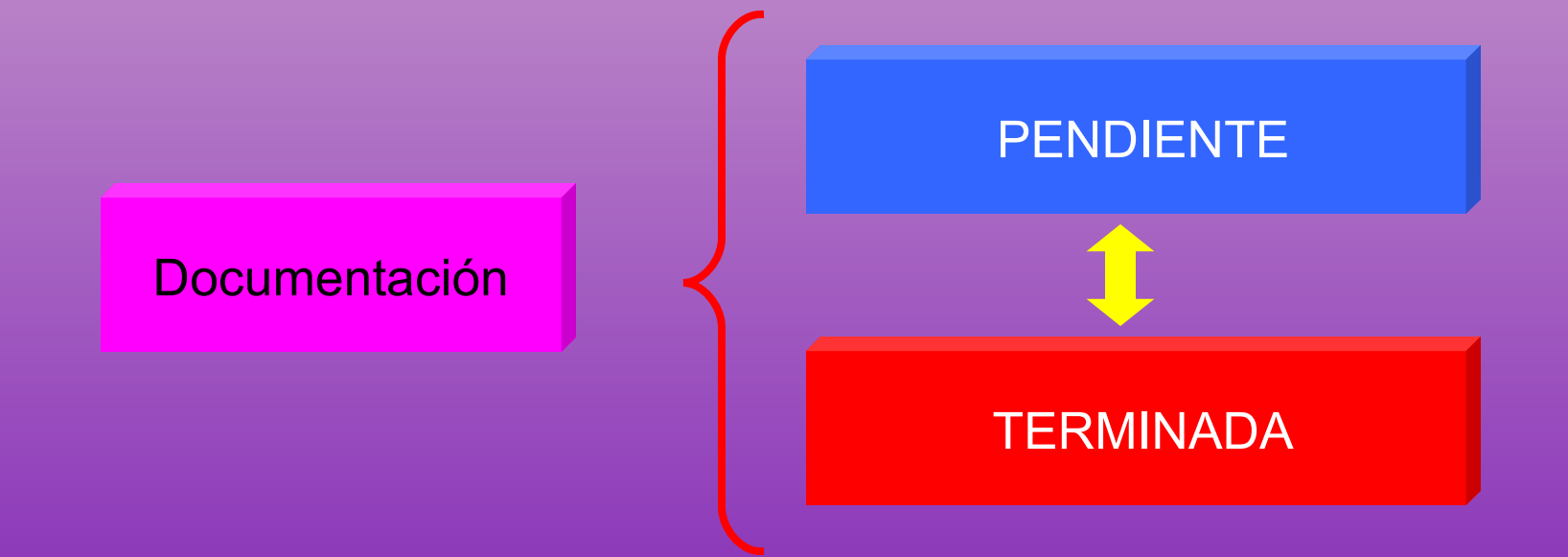

#### **Archivar Documentación**

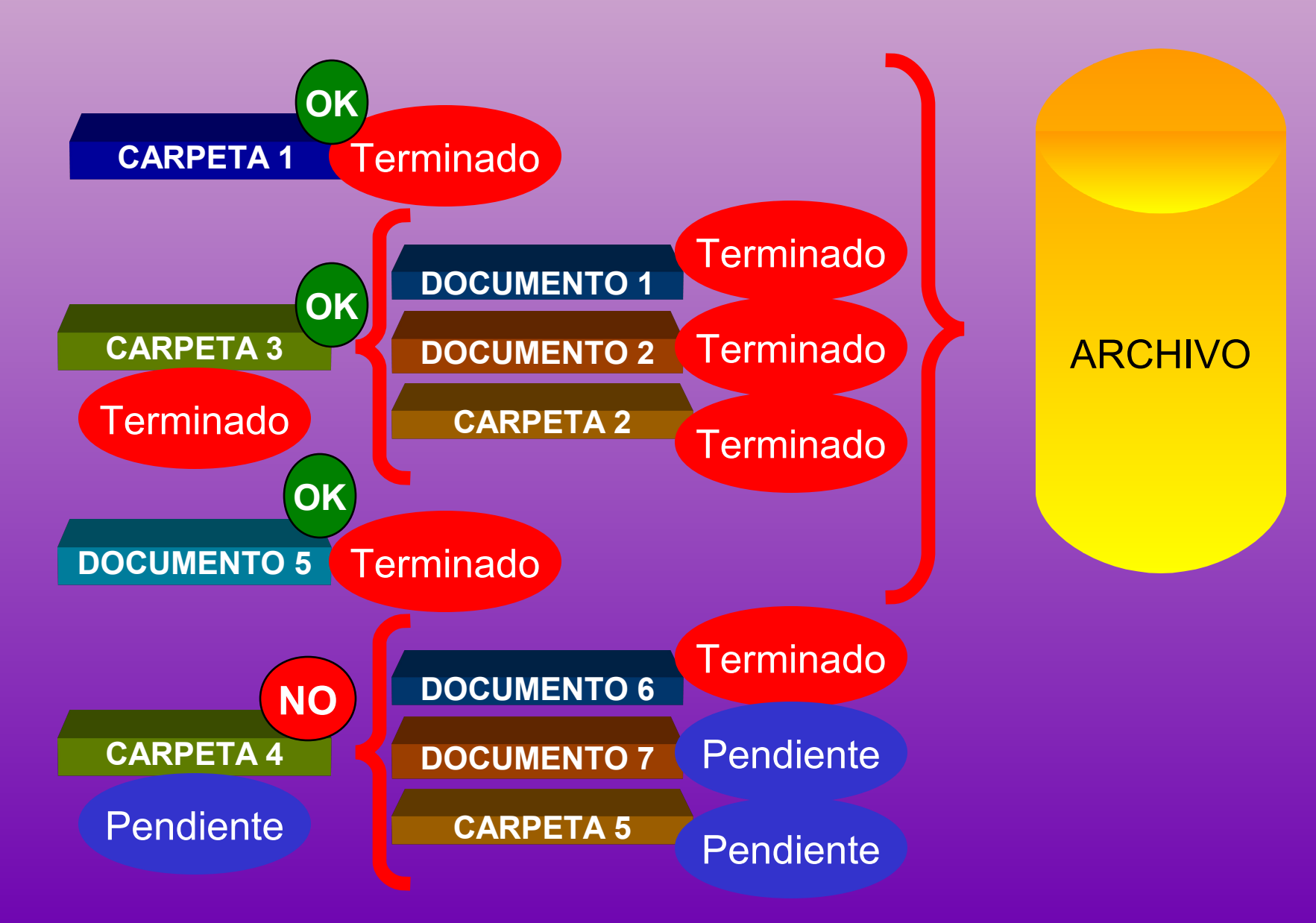

#### **Búsqueda de Documentación**

**Por CUDAP**

**Por Datos de Procedencia**

**Elementos Transferidos**

**Por Fecha de Alta/Vencimiento**

**Carpetas Iniciadas**

**Por Depositario**

**Por Etapa**

**Por Tesauro**

**Por Título,Texto, Avances, Causante y Motivo Archivo/Desarchivo Búsqueda Simple/Búsqueda Extendida/Búsqueda Experta**

#### **Listados de Documentación**

**Documentos y Carpetas Originados por su Area.**

**Documentos y Carpetas por Usuario Depositario**

**Documentos y Carpetas Originados por su Area mostrando números internos.**

**Promedios de Permanencia en Area.**

**Promedios de Permanencia por Usuario.**

**Documentos y Carpetas Transferidos a otros Organismos.**

**Documentos y Carpetas Archivados/Desarchivados por Area**

## **Administración Permisos Areas**

**Por Tipo de Documentación**

•**Registrar o Recibir Papeles** •**Iniciar Carpetas o Crear Documentos** •**Archivar Documentos o Carpetas** •**Cambiar el Estado** •**Corregir Documentos o Carpetas**

**Mesa de Entradas**

**Administradora**

#### **Administración Permisos Usuarios**

**Agregar Avances**

**Actualizar Depositario**

**Agregar/Desglosar Contenidos**

**Registrar con Numeración Manual**

**Recibir Remitos**

**Transferir Documentos/Carpetas a Areas**

**Transferir Documentos/Carpetas a Usuarios**

#### **Administración Permisos Usuarios**

**Asignar y Prorrogar Vencimientos**

**Administrar Tesauro**

**Administrar Lista de Etapas**

**Cambiar Responsable Primario Local**

**Por Tipo de Documentación**

•**Registrar o Recibir Papeles** •**Iniciar Carpetas o Crear Documentos** •**Archivar Documentos o Carpetas** •**Cambiar el Estado** •**Corregir Documentos o Carpetas**

#### **Administración Permisos Usuarios**

**Asignar y Prorrogar Vencimientos**

**Administrar Tesauro**

**Administrar Lista de Etapas**

**Cambiar Responsable Primario Local**

**Por Tipo de Documentación**

•**Registrar o Recibir Papeles** •**Iniciar Carpetas o Crear Documentos** •**Archivar Documentos o Carpetas** •**Cambiar el Estado** •**Corregir Documentos o Carpetas**

#### **AREA ADMINISTRADORA**

#### **Definir Feriados**

#### **Definir Intervalos de Numeración Manual**